Можете ли вы точно сказать какой из этих двух знаков / является слешем (косой чертой), а какой обратным слешем (обратной косой чертой)? Если нет, то этот пост для вас. В нем я расскажу о простом способе, благодаря которому вы больше никогда не будете путать эти два знака.

Мысленно представьте себе русскую букву Л.

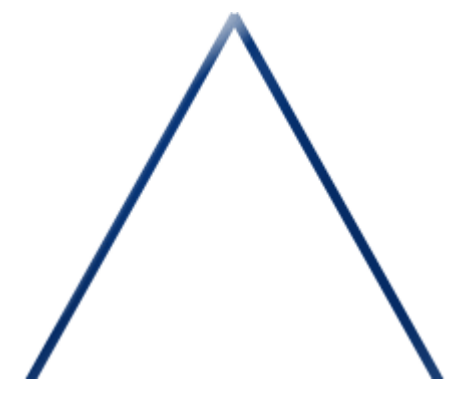

Разделите эту букву на две части как показано на рисунке.

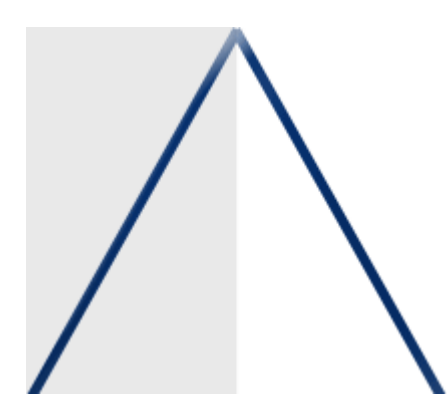

Левая часть будет представлять из себя прямой слеш. Правая — обратный.

Прямой слэш используется в операционных системах Linux (Unix), обратный слэш в Microsoft Windows.

Материал позаимствован у хорошего человека:<http://savvateev.org/blog/28/>